# **APRENDIENDO CÓNICAS CON UN TEXTO INTERACTIVO**

*Elsa Beatriz Osio Departamento de Matemática de la Facultad de Economía y Administración. Universidad Nacional del Comahue Prov. de Río Negro (Argentina)*  osioe@jetband.com.ar

#### **RESUMEN**

En este trabajo se presentan los resultados y conclusiones que surgen de la implementación en distintos cursos de un texto interactivo computacional sobre el tema Cónicas desarrollado con el software *Mathematica*, los que se obtuvieron a través de un trabajo de investigación presentado y aprobado como trabajo final de Tesis de la Maestría en Enseñanza de las Ciencias Exactas, dictada en la Facultad de Ingeniería de la Universidad Nacional del Comahue.

## **INTRODUCCIÓN**

Todo docente tiene como objetivo fundamental educar bien; pero ¿qué se entiende por educar bien? La respuesta a esta pregunta podría ser: lograr que los alumnos adquieran un conocimiento que actúe ayudándolos a crecer y a desenvolverse en el mundo en el que viven. A partir de este concepto, podríamos decir que la función esencial de la educación se enmarca en tres metas generales (Perkins, D. 1995): retención del conocimiento, comprensión del conocimiento y uso activo del conocimiento.

Si bien estas metas son las que siempre se han planteado, en la actualidad los alumnos egresan con grandes "lagunas" en los conocimientos básicos. El problema clave es que no se puede retener, comprender y usar activamente el conocimiento sin un *aprendizaje reflexivo*. Se necesita un marco pedagógico en donde el aprendizaje gire en torno del pensamiento y en donde los alumnos aprendan reflexionando sobre lo que aprenden.

No es tarea fácil para los docentes, responder a la pregunta de cómo enseñar para despertar el interés de los alumnos y mediante una participación activa de los mismos guiarlos hacia un *aprendizaje significativo*. ¿Cuál será la manera más adecuada de diseñar un material didáctico que ayude a alcanzar estos objetivos?

La incorporación de nuevos tipos de materiales didácticos a la enseñanza como videos, *software* educativos, textos interactivos, etc., llevan a un replanteo del acto de enseñar y aprender. Hacer esto no es sencillo ya que exige una modificación en la actitud del docente quien deberá ceder un paso a su protagonismo en la transmisión de la información, para transformarse en observador y orientador en el sentido de acompañar e incentivar a los estudiantes en el descubrimiento de conceptos, proveyendo un verdadero "andamiaje" en todo el proceso de construcción del conocimiento.

#### **PLANTEO DEL PROBLEMA**

Como docente del Departamento de Matemática de la Universidad Nacional del Comahue a cargo de las asignaturas de los primeros años de las distintas carreras que se imparten en esta Universidad, veo con preocupación las dificultades cada vez mayores que tienen los alumnos para un aprendizaje significativo, lo que muchas veces los conduce al fracaso.

Entre las dificultades observadas, se detecta una tendencia de los alumnos a asimilar el conocimiento en forma memorística, considerables niveles de desmotivación respecto de la temática abordada y un bajo nivel de conocimientos previos, en temas relacionados, lo cual dificulta construir sobre la base de conceptos ya internalizados. A esto se le adiciona el incremento del número de alumnos que ingresan a nuestra Universidad, lo que hace que muchas veces las condiciones de aprendizaje no sean las más propicias.

#### **OBJETIVO**

El objetivo propuesto al realizar esta investigación fue generar una herramienta computacional, que permita presentar una alternativa complementaria de las metodologías convencionales de enseñanza en el nivel universitario, y que facilite en los alumnos el desarrollo de los procesos cognitivos necesarios para una adecuada asimilación de conceptos matemáticos, con base en la aplicación de técnicas interactivas. Es así como se elaboró un Texto Interactivo sobre el tema Cónicas.

La hipótesis de este trabajo de investigación es: "La implementación de un *Texto Interactivo* computacional sobre el tema *Cónicas* es un elemento motivador que lleva a los alumnos a mejorar el proceso cognitivo para el aprendizaje de dicho tema".

#### **TEXTO INTERACTIVO**

#### **Características generales del texto interactivo**

Un texto interactivo es un documento que reside en una computadora y en el cual pueden ejecutarse instrucciones numérica, simbólicas y gráficas apareciendo los resultados en el documento. Entre las características generales del mismo podemos mencionar:

√ Flexibilidad del contenido. El docente puede alterar aquellas secciones del texto que considere necesarias.

- √ Cada ejemplo se convierte en infinitos ejemplos.
- √ Aprendizaje a través de experimentos. El alumno es llevado a realizar experimentos en la computadora para luego explicar los resultados, guiándolo a un aprendizaje activo.
- √ Permite un autocontrol por parte de los alumnos. La posibilidad de que después de responder a las preguntas planteadas, pueda verificar si sus respuestas son correctas abriendo celdas ocultas con dicha información, permite que ejerza un autocontrol y regulación de su propio aprendizaje.
- √ El manejo del texto interactivo es sencillo y no se imprime pues el mismo se irá modificando en función de los ejemplos que el alumno vaya generando.

## **MARCO TEÓRICO EN EL QUE SE BASA LA ELABORACIÓN DEL TEXTO INTERACTIVO**

La elaboración del texto interactivo, se realiza teniendo en cuenta las características que **Ausubel**  considera debe poseer un material educativo para guiar al alumno a un aprendizaje significativo y que son cuatro: el *uso de organizadores*, *la diferenciación progresiva*, *la reconciliación integradora* y *la organización en secuencia*. Otros aspectos que se deben tener en cuenta es el empleo de un *lenguaje sencillo*, la *definición de todos los términos nuevos*, el *uso de términos precisos*, el *uso de apoyos empíricos concretos y de analogías*.

Tal vez, uno de los principios más reconocidos y estudiados dentro del enfoque constructivista cognitivo sea el adquirir información de manera que pueda ser integrada a los conocimientos previos y que esté disponible cuando el alumno la necesita, pero éste es un proceso largo y difícil que exige una gran cantidad de tiempo y esfuerzo. Es muy importante motivar al alumno en el estudio del tema, ya que la *motivación* cumple un rol fundamental para originar y sostener esos esfuerzos. **Keller** sostiene que en un diseño instruccional un elemento motivador es mostrar a los educandos que lo que aprenden les será útil, es por eso que en el texto interactivo, se introduce a los alumnos en el tema mediante la presentación de hechos verdaderos actuales o históricos que muestran la importancia de los conceptos a estudiar.

Por su parte **Malone** (1987) en su teoría considera que uno de los factores que incrementa la motivación es el desafío que el contenido del diseño instruccional debe presentar al educando, el cual tendrá que estar adecuado a su capacidad. Las actividades propuestas en el texto interactivo presentan un nivel de dificultad que moviliza a los alumnos a realizarlas, y resolverlas satisfactoriamente. Los estudiantes de esta forma se convencen de que esforzándose pueden alcanzar el éxito.

**Bruner** (1990) centra el proceso instruccional en el hecho de que el alumno descubra los conceptos por sí mismo y para ello propone una instrucción que facilite y ordene el proceso de explorar alternativas por parte del alumno. Una de las características del texto interactivo es que

su contenido se basa, en gran parte, en preguntas que el alumno deberá responder luego de generar él mismo tantos ejemplos gráficos, numéricos y simbólicos como necesite. De esta forma llega a descubrir los distintos conceptos contenidos en dicho texto.

**Vigotsky** (1988) considera que la interacción social, que implica un mínimo de dos personas intercambiando información e involucra un cierto grado de reciprocidad entre los participantes, es un vínculo fundamental para la transmisión dinámica del conocimiento. Al trabajar con el texto interactivo, las *interacciones* que se producen entre los alumnos, las prácticas de dar y recibir, ayudan en la resolución de una tarea. Todo el ambiente de aprendizaje puede considerarse como un espacio comunicacional donde todos aportan ideas, negocian significados, aclaran dudas, responden y reflexionan para sacar conclusiones.

# **EVALUACIÓN DEL TEXTO INTERACTIVO**

#### **Experiencias**

Para evaluar el texto interactivo se realizaron dos experiencias con alumnos de 1º año de la carrera de Ingeniería y alumnos de 2º año de la carrera del Profesorado de Matemática.

El diseño experimental utilizado es con postprueba y grupo de control. Por lo que incluye dos grupos, uno recibe el tratamiento experimental y el otro no. Es decir que la variable independiente, el Texto Interactivo, estará presente en el grupo experimental (G. E.) y estará ausente en el grupo control (G.C.). Para lograr el control y la validez interna de estas experiencias se han determinado los grupos de comparación (G.E. y G.C.) de tal manera que exista una equivalencia inicial entre ellos en todo, excepto en la variable independiente.

Para alcanzar dicha equivalencia se utiliza la asignación aleatoria o al azar de los sujetos que participarán del experimento. Mientras que los alumnos del grupo experimental trabajan con el texto interactivo, los del grupo control participan de la clase tradicional. Después de concluido el período experimental, a ambos grupos se les administra una medición sobre la variable dependiente en estudio, el proceso cognitivo para el aprendizaje del tema *Cónicas*, mediante una prueba evaluatoria.

En el siguiente cuadro se muestra las características de cada experiencia:

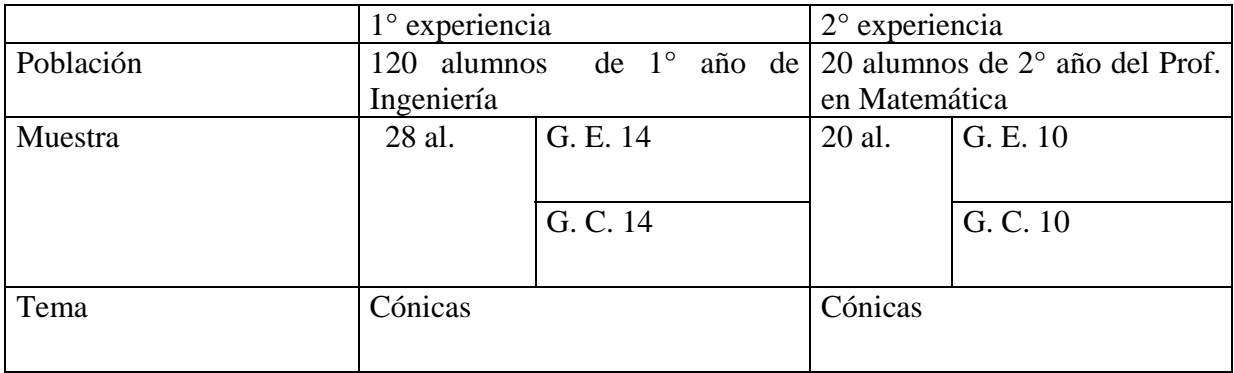

#### **METODOLOGÍA IMPLEMENTADA EN CADA EXPERIENCIA**

Los encuentros se realizan en una sala de informática, con dos alumnos por computadora. El texto esta colocado en la computadora. Inicialmente se les entrega un instructivo para su manejo. En cada encuentro el docente actúa como orientador y observa si se presenta alguna dificultad con el uso de esta herramienta, el comportamiento de los alumnos frente a las pautas planteadas y como interactúan los mismos. También se filman parcialmente las clases. Al finalizar la actividad áulica se entrega a cada alumno una encuesta cerrada que deben responder en forma personalizada. Por último se realizan entrevistas personales. Estas se graban y luego se transcriben. Los alumnos las avalan con su firma. Se evaluó el tema, mediante una prueba para comparar los resultados obtenidos por el grupo experimental y el grupo control.

#### **ANÁLISIS DE LOS RESULTADOS**

#### **Observaciones**

Durante el desarrollo de las clases se observa una elevada motivación por parte de los estudiantes generada por el uso de la herramienta descripta, la que les permite experimentar a través de distintos ejemplos que ellos generan produciéndose situaciones que los llevan a plantearse interrogantes, a reflexionar y sacar conclusiones, las que surgen después de un intercambio de opiniones entre ellos, estableciéndose una marcada interacción.

#### **Encuesta**

Los resultados obtenidos de la encuesta cerrada fueron los siguientes:

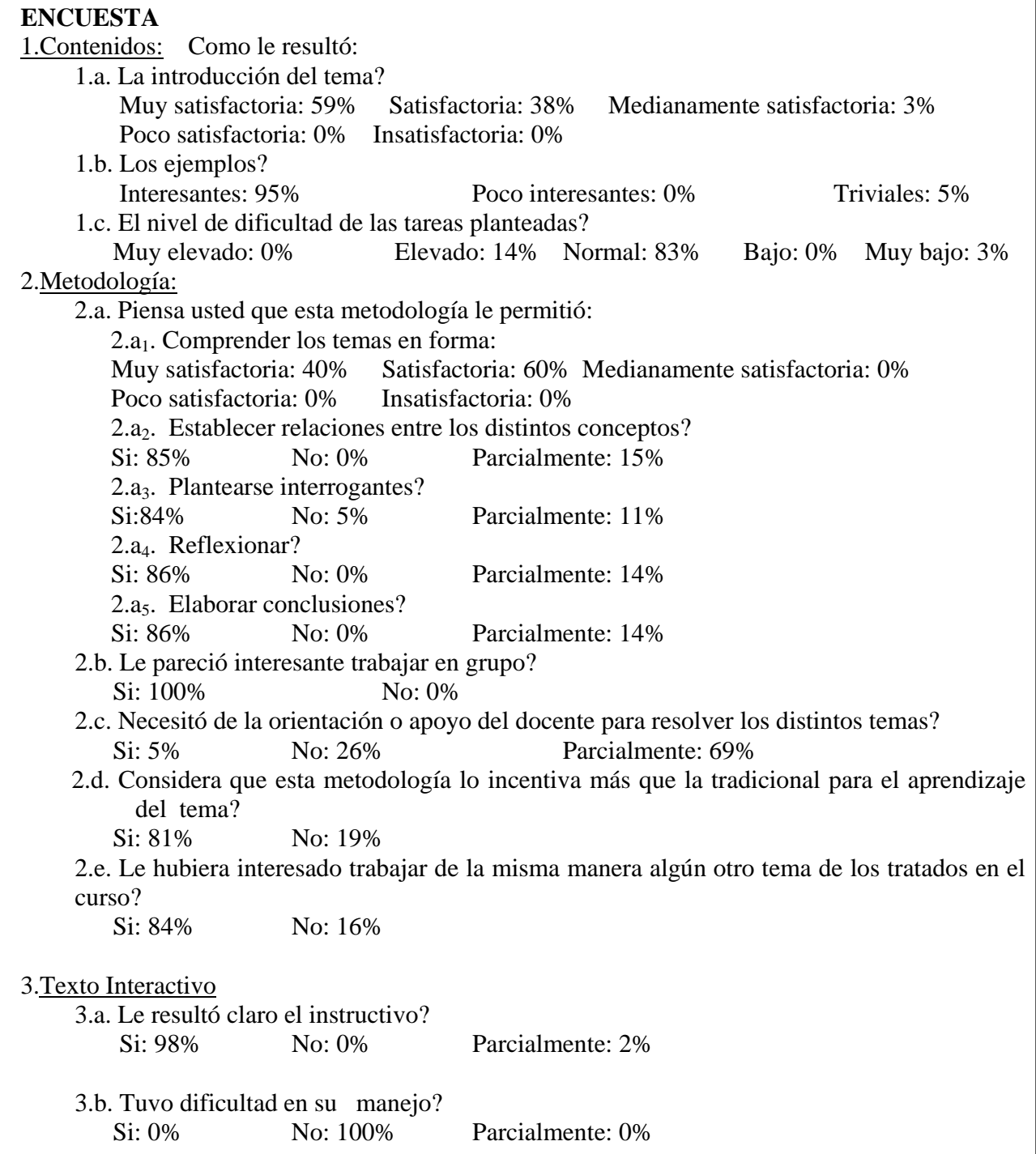

#### **Entrevistas personales**

Los estudiantes expresan su satisfacción con respecto a la experiencia destacando la posibilidad de manejar sus propios tiempos de aprendizaje, de descubrir los conceptos a través de tantos ejemplos como necesitan y cómo la representación gráfica, en especial la animación, les facilita la comprensión de los distintos conceptos.

## **Prueba evaluatoria**

Al realizar un test de comparación sobre la media aritmética que surge de los resultados de la evaluación tomada en las experiencias, se observa que en la realizada con los alumnos de Ingeniería, la diferencia entre las medias es de 24.93 a favor del grupo experimental, mientras que en la realizada con alumnos del Profesorado de Matemática, es de 0.25 a favor del grupo control. Haciendo un análisis de los grupos, se considera que uno de los motivos de estos resultados puede ser el número de alumnos inscriptos en cada curso. Mientras que el grupo control que participó de la primer experiencia tuvo que compartir la clase tradicional con más de 100 alumnos, en la otra experiencia la clase era exclusivamente para los alumnos del grupo control. Esta conclusión es coincidente con la premisa de que la tecnología permite crear una sensación de exclusividad, pues el estudiante tiene en la computadora todo el potencial de un texto destinado sólo para él, aproximándose más la experiencia a la de un aprendizaje personalizado.

# **CONCLUSIÓN FINAL**

El texto interactivo:

- √ *Proporciona un entorno de aprendizaje motivador en el estudio del tema cónicas*, a través de los gráficos, ejemplos y ejercicios que ellos mismos generan, para la comprensión de los distintos conceptos.
- √ *Estimula el razonamiento analítico de los alumnos llevándolos a reflexionar y sacar conclusione***s**, pues las preguntas contenidas en el texto los predispone a explorar, a plantearse distinta alternativas estimulando un razonamiento analítico.
- √ *Propone matices al proceso esquemático de la clase tradicional*, pues le da al alumno la oportunidad de "hacer", sintiéndose actor de lo que le ocurre.
- √ *El empleo del texto interactivo puede adaptarse a las capacidades y necesidades individuales de cada estudiante,* brindando una salida rápida que le permite revisar su trabajo en poco tiempo, así como generar todos los ejemplos que necesite para comprender cada concepto.
- √ *Permite un autocontrol por parte de los estudiantes*, pues es el alumno el que decide cuándo ha comprendido un concepto, pudiendo verificarlo al comparar sus respuestas con las que se encuentran en la celda oculta.
- √ *Lleva a una fluida interacción entre los alumnos*, ya que se crea un ambiente de aprendizaje en un espacio comunicacional, donde todos aportan ideas y si surgen dudas se reflexiona sobre ellas y se sacan conclusiones.
- √ *Proporciona la oportunidad de un aprendizaje más efectivo cuando el número de alumnos es elevado*. De las evaluaciones realizadas se puede concluir que en cursos muy numerosos el texto interactivo resulta una herramienta que lleva a los alumnos a una mejor asimilación de conocimientos sobre el tema Cónicas. En cuanto a cursos más reducidos, si bien los resultados que se obtuvieron no marcan diferencias notables entre el G. E. Y y el G. C. se puede afirmar por las respuestas y comentarios de los alumnos en la encuesta y entrevistas personales que la implementación del texto interactivo resulta una metodología altamente motivadora para el aprendizaje del tema Cónicas. En este sentido, los resultados de la investigación contribuyen a reafirmar los beneficios que la tecnología puede imprimirle a los procesos educativos, cuando la misma es empleada para crear experiencias de aprendizaje relevantes, que involucran una verdadera asimilación conceptual como conocimiento útil y facilitan la transferencia de estos conocimientos a ámbitos que demanden su aplicación y vinculación a otros conceptos y competencias cognitivas.

# **REFERENCIAS BIBLIOGRÁFICAS**

Ausubel, D. (1978). *Psicología Educativa. Un punto de vista cognoscitivo.* México: Trillas.

Bruner, J. (1990). Actos de significado. Más allá de la revolución cognitiva. Madrid: Alianza.

Donolo, D. (1996). *Una Dimensión Distinta de la Clase y del Aula, Los Aportes de Nuevas Tecnologías*. Córdoba: Universidad Nacional de Río Cuarto.

Elliot, J. (1990). *La investigación-acción en educación. Madrid:* Morata.

Grau, J. E. (1998). *Diseño y Producción de Material Didáctico.* Fundec.

Grau, J. E. (1998). *Tecnología y Educación.* Fundec.

Keller, J. M. (1987). *Estrategias para estimular la motivación aprender. Funcionamiento e instrucción*. Universidad de Estados de la Florida.

Malone, T.W. (1981). Towards a theory of intrinsically motivating instruction. *Cognitive Science*, 5, 333-369.

Perkins, D. (1995). *La escuela inteligente.* Barcelona: Editorial Gedisa.

Rinaudo, C. (1996). *Interacciones Educativas en la Enseñanza Universitaria*. Universidad Nacional de San Juan. Facultad de Filosofía, Humanidades y Artes. Conferencia inaugural de la Carrera de especialización en docencia universitaria.

Vigotsky, L. S. (1988). El desarrollo de los procesos psicológicos superiores. Barcelona: Grijalbo.